# Necesidad del empleo de muestras significativas en los recuentos celulares

### **J. N** avascués **/ A. Almendros/ F. Abadía F enoll** \*

#### **RESUMEN**

El objeto de este trabajo ha·sido desarrollar un método que permite determinar, en poblaciones celulares, el número de elementos que ha de poseer una muestra de tejido para que los resultados obtenidos a partir de ella sean representativos de toda la población. Esto se consigue mediante la aplicación de una fórmula estadística, previa realización de un muestreo inicial.

#### **Introducción**

La ciencia de la Estereología ha resuelto numerosos problemas en la investigación del Sistema Nervioso. Los diversos aspectos que pueden ser estudiados mediante procedimientos estereológicos han sido ampliamente revisados por diferentes autores  $4, 6, 7, 8, 12, 13, 14$ .

. La mayor parte de las investigaciones estereológicas realizadas en poblaciones neuronales se llevan a cabo sobre muestras más o menos reducidas de células nerviosas. Un aspecto importante, cuando se analiza solamente una pequeña proporción de la población, se refiere al número de elementos celulares, que deben poseer las citadas muestras, para que los resultados sean estadísticamente representativos de toda la población 15 . Por ello, en el presente trabajo describimos un método que garantiza la elección de

muestras representativas de toda la zona estudiada, en los estudios estereológicos sobre regiones del Sistema Nervioso.

Una de las regiones del Sistema Nervioso Central que ofrece mayor complejidad para los estudios estereológicos es la corteza cerebral, tanto por su extensión y heterogeneidad como por la irregularidad de su distribución. Efectivamente, en la corteza cerebral se pueden distinguir numerosas áreas con diferente citoarquitectonía, a la vez que existe una laminación horizontal en capas, cada una de las cuales presenta unos caracteres neuronales específicos. Por esta razón, es conveniente referir las determinaciones estereológicas a capas y áreas corticales concretas. Así, en este trabajo, el método para la elección de muestras representativas de una población neuronal ha sido desarrollado tomando como ejemplo la capa V del área estriada del gato, en la que se han llevado a cabo recuentos neuronales significativos para llegar a determinar el valor de la densidad neuronal en la citada capa.

#### **Material y métodos**

Las medidas efectuadas para el desarrollo del método que vamos a describir se llevaron a cabo sobre cortes histológicos de cerebro de gato. Después de la perfusión, el cerebro se fijó en solución de Carnoy, durante 10 días, y se incluyó en parafina, obteniéndose a continuación cortes frontales seriados de  $15 \mu$  de grosor, correspondientes a la región visual del cerebro, lús cuales fueron teñidos mediante la técnica de Nissl.

En los cortes así obtenidos se ha determinado, mediante procedí-

mientas estereológicos de proyección y planimetría, el volumep total (V) ocupado por la capa ganglionar del área estriada. Una vez efectuada esta determinación, para poder calcular la densidad neuronal media en la citada capa, se hace preciso realizar recuentos neuronales. Con este objeto se utilizaron aumentos de 200x y se tomó el nucléolo como unidad de recuento.

#### **1. Campos de recuento y distribución en columnas**

Por medio de una retícula ocular, se han delimitado campos rectangulares de 120 *µ* x 30 *µ* en la imagen microscópica. Tales campos han constituido las unidades sobre las que se llevaron a efecto los recuentos. Como es lógico, los campos de recuento son unidades de volumen, puesto que a las dos dimensiones especificadas hay que añadir una tercera, que viene determinada por el grosor del corte. En consecuencia, los recuentos se han efectuado. sobre campos geométricos de 120 *µ* x  $\times$  30  $\mu$   $\times$  15  $\mu$ , cuyo volumen es, por lo tanto, de 54000 $\mu$ <sup>3</sup>.

Siguiendo el método descrito por Haug y cols.<sup>9</sup>, los campos geométricos, sobre los que se contabilizan neuronas, se ordenaron en series perpendiculares a la superficie de la capa analizada, formando así columnas que se extienden desde el límite superior hasta el límite inferior de la capa (fig. 1). El número de campos de recuento existente en una columna depende de la altura de la capa cortical en el nivel correspondiente. La elección de columnas para efectuar recuentos se hizo al azar en los diversos cortes histológicos ex aminados.

<sup>•</sup> Departamento de Citologla e Histología. Facultad de Ciencias. Universidad de Granada. Granada.

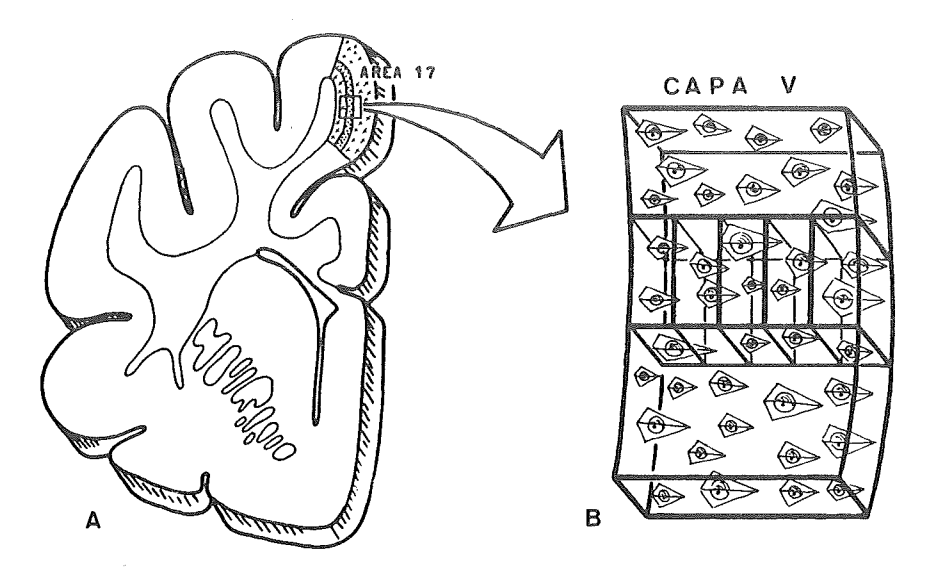

Fig. *l.-A. Representación tridimensional de un corte histológico de cerebro de gato, en el que se señala la zona correspondiente al área estribada, indicándose mediante el punteado la capa V. B. Esquema correspondiente al pequeño recuadro indicado en A, en el que se ha representado una columna constituida por cinco campos de recuento, en cada uno de los cuales queda contenido un cierto número de neuronas.* 

#### **2. Consideración de la zona nerviosa como una población de campos de recuento**

Para llevar a cabo un adecuado tratamiento estadístico de la zona nerviosa estudiada, concretamente la capa V del área estriada, y poder establecer la densidad neuronal existente en ella, hemos supuesto a esa capa constituida por campos geométricos, como los establecidos para realizar los recuentos, cada uno de los cuales contendrá un cierto número de neuronas. La finalidad pretendida consiste entonces en determinar el número medio de neuronas por campo de recuento, para lo que es imprescindible realizar un muestreo en la zona objeto de estudio. Previamente se ha de conocer el número total (N) de campos geométricos albergados en ella. Su cálculo se limita a relacionar el volumen total (V), obtenido con anterioridad, y el volumen que ocupa cada campo geométrico  $(54000 \mu^3)$ .

#### **3. Determinación del tamaño de la muestra**

Ahora se nos plantea el problema de conocer sobre qué cantidad (n) de campos hemos de efectuar recuentos para que la muestra tomada resulte representativa del número total (N) de la población. Para solucionar esta dificultad hemos introducido el método estadístico para la

determinación del tamaño de una muestra, descrito en los tratados de Azorín-Poch<sup>1</sup> y Cochran<sup>2</sup>, adaptándolo al caso concreto de poblaciones neuronales. Según este método, el número (n) de campos geométricos sobre los que hay que efectuar recuentos, para que la densidad neuronal obtenida a partir de ellos sea representativa de toda la población, viene dado por la expresión:

$$
n=\ -\frac{N\ k^2\ S^2}{N\ e^2+k^2\ S^2}
$$

En ella, "N" es el número total de campos determinados con anterioridad y "k" es una constante que representa la desviación correspondiente a un determinado nivel de confianza. Cuando la población sigue una distribución normal, esta constante toma el valor de la t de Student para el nivel de confianza con que se trabaje. Si no es este el caso, para calcular el valor de "k" es necesario tener en cuenta la desigualdad de Chebyshev. "S<sup>2"</sup> es la cuasi-varianza de la población y "e" representa el error máximo que queramos admitir para el número medio de neuronas por campo de recuento.

De los datos que intervienen en la fórmula antedicha, "S<sup>2</sup>" no es conocido, puesto que se trata de un valor que debe ser obtenido mediante el muestreo. Por otra parte, el error máximo admisible, "e", se establece a voluntad del investigador; pero para concederle un valor adecuado

es preciso conocer de forma previa el número medio aproximado de neuronas por campo. Esto se consigue mediante la realización de recuentos sobre un pequeño número de campos  $(n_p)$ , que constituyen una muestra inicial o piloto. Así se llega a determinar, en la citada muestra piloto, el número medio de neuronas por campo  $(m_p)$  y la cuasi-varianza  $(\sigma_n^2)$ . Esta última es tomada como una aproximación de la cuasivarianza de toda la población (S<sup>2</sup>). Además, tomando como referencia el valor " $m_p$ ", se establece el error máximo con el que deseemos trabajar. En estas condiciones, ya se puede utilizar la fórmula anteriormente expuesta, determinando así el número de campos de recuento que debe poseer la muestra elegida, para que los resultados obtenidos en ella sean representativos de toda la población. Lógicamente, "n" ha de **ser un número natural y, por tanto,**  habrá de tomarse el valor entero más aproximado al obtenido.

#### 4. **Recuentos en la muestra final y determinación de la densidad neuronal**

Ahora, se escogen al azar "n" campos geométricos, distribuidos en columnas, que vienen a constituir la muestra final o real sobre la que se llevan a cabo recuentos, de los que obtenemos finalmente el número medio de neuronas existente en cada campo (m) y su cuasi-varianza  $(\sigma^2)$ . El valor "m" es tomado entonces como número medio de neuronas por campo de toda la población, mientras que a partir de  $\sigma^2$  se calcula el error estándar o de muestreo ( S m) del citado número.

Para corregir los errores por exceso, introducidos en el recuento como consecuencia del seccionamiento de algunos nucléolos, se ha utilizado el método de González-Pareja y cols.<sup>5</sup>, para lo cual se determinó el diámetro nucleolar medio a partir de medidas efectuadas en los nucléolos contabilizados. Así, se obtiene finalmente el valor corregido de densidad neuronal (DN), expresada en neuronas/campo de recuento, que fácilmente se transforma en el modo de expresión más corriente de neuronas/l O 6 *µ* <sup>3</sup> .

#### Resultados y comentario

El método descrito en el anterior apartado ha sido aplicado, como ya

#### Tabla I. RESULTADOS OBTENIDOS EN LAS MUESTRAS PILOTO Y FINAL, Y DENSIDAD NEURONAL CALCULADA A PARTIR DE ELLOS

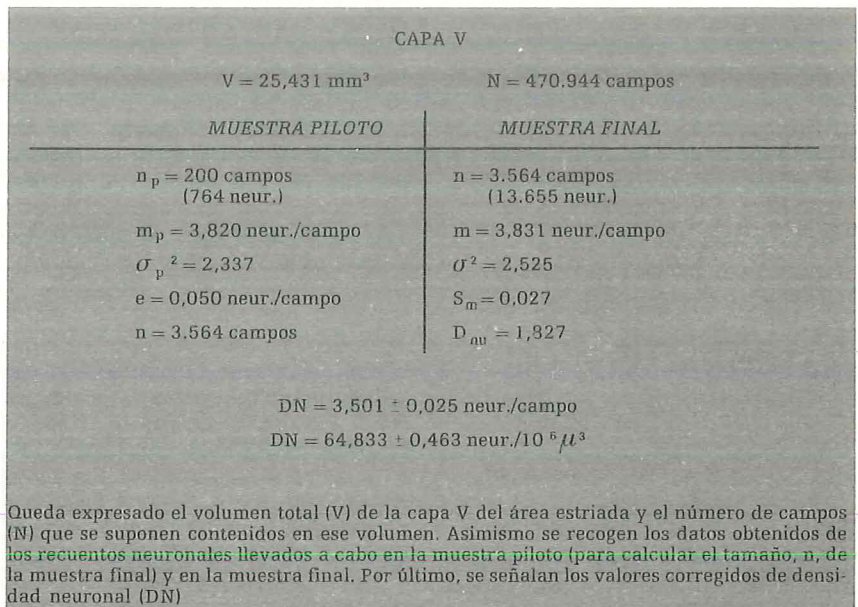

se indicó, en la población constituida por la capa V del área estriada del gato. Los resultados obtenidos quedan resumidos en la tabla I. En ella se indica el volumen total (V) que ocupa la mencionada capa. En ese volumen estarían contenidos un total de 470944 campos de recuento; éste es, por tanto, el tamaño (N) de la población.

De los recuentos neuronales efectuados sobre una muestra piloto de 200 campos geométricos, que contenían un total de 764 neuronas, se han obtenido los resultados que se reflejan en el histograma de la figura 2, pudiéndose apreciar que la distribución es normal. A partir de estos recuentos se ha determinado el número medio de neuronas  $(m<sub>p</sub>)$ existente en cada uno de los 200 campos analizados y su cuasivarianza ( $\sigma$  <sup>2</sup>). Se consideró como error máximo admisible (e) un número de 0,05 neuronas/campo, que viene a representar poco más del 1 % de m<sub>p</sub>. Teniendo en cuenta todos estos valores y aplicando la fórmula para determinar el tamaño de la muestra, hemos encontrado que para que ésta sea representativa de toda la capa V del área estriada, ha de contener al menos 3564 campos de recuento. En este cálculo hemos tomado  $k = 1,96$ , puesto que se ha considerado un nivel de confianza del 95 % y, siendo la distribución normal. como se aprecia en la figura 2, se utiliza como valor de k, el de la t de Student.

Así pues, se efectuaron recuentos neuronales sobre una muestra final de 3.564 campos, que quedan resumidos en el histograma de la figura 3, lo que ha supuesto contabilizar 13.655 neuronas. La media (m). obtenida de estos recuentos, es 3,831 neuronas/campo, con un error standard de 0,027, como se

indica en la tabla I. En ella se recoge también el diámetro medio de los nucléolos contabilizados  $(D_{\rm nu})$ , que hemos utilizado para efectuar la oportuna corrección de "m", siguiendo el método de González-Pareja y cols.<sup>5</sup>. Se obtiene así, por último, el valor medio de densidad neuronal (DN) de la capa V, que expresamos finalmente en neuronas/10 $^{6}$  $\mu$ <sup>3</sup>. Esta densidad neuronal media es representativa de toda la población objeto de estudio, ya que, como hemos explicado, la muestra sohre la que se efectuaron los recuentos también lo era.

Entre los aspectos técnicos seguidos para el recuento en el presente trabajo, merece comentarse la distribución de los campos de recuento en columnas. Esta ordenación, basada en el método descrito por Haug y cols. 9 para determinar la **densidad neuronal en corteza cere**bral, permite asegurar que el recuento se realiza uniformemente en todos los niveles de profundidad de la capa, lo que impide escoger mayor número de campos en un nivel que en otro. Así se evitan errores que podrían cometerse si hubiese diferencias de densidad en distintas profundidades de la capa cortical.

Pero el objeto fundamental del presente trabajo ha sido establecer un sistema de investigación que per-

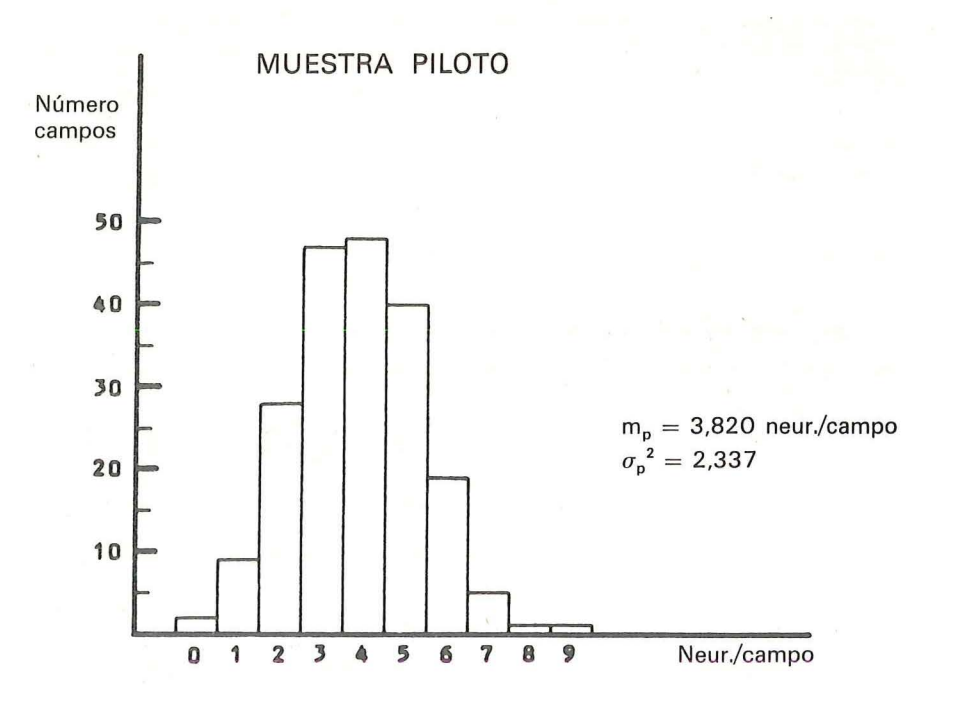

Fig. *2.- Histograma en el que se resumen los resultados obtenidos de los recuentos efectuados en la muestra piloto. Como se ve, la distribución es normal.* 

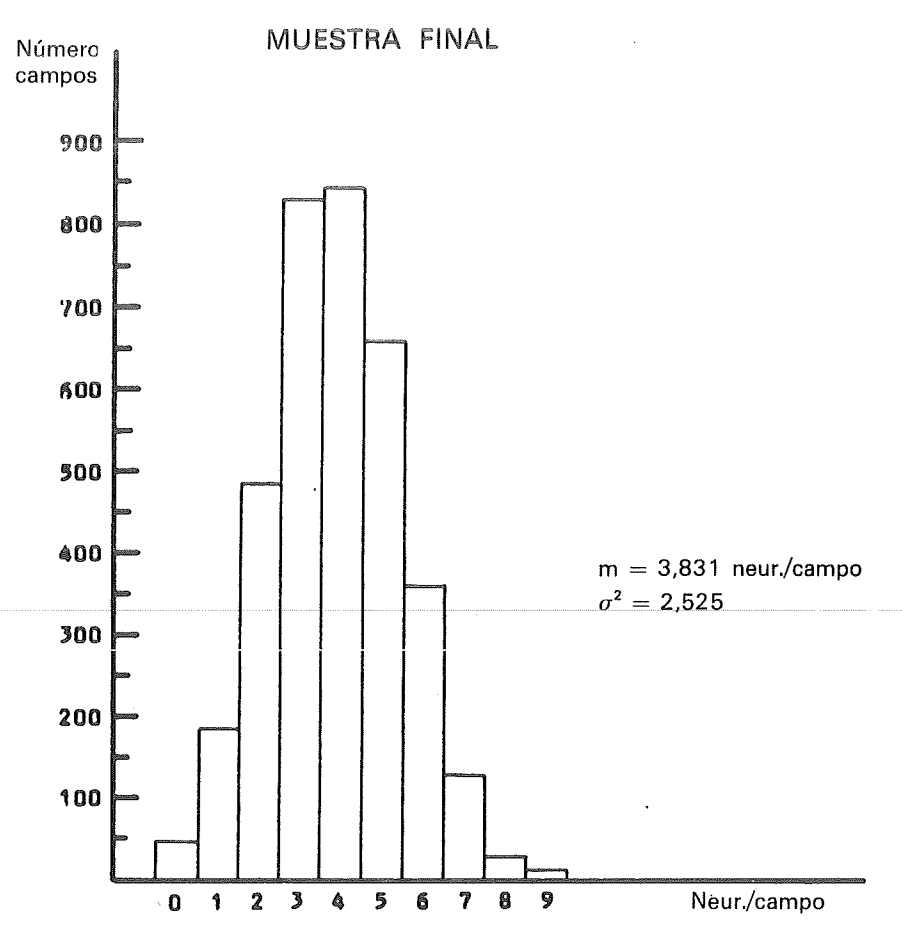

Fig. *3.-Histograma correspondiente a los recuentos llevados a cabo en los campos geométricos que constituyen la muestra final. Igual que en la muestra piloto, la distribución resulta normal.* 

mita asegurar que los resultados obtenidos a partir de medidas efectuadas sobre muestras de una zona nerviosa, son estadísticamente representativos de toda la zona. Autores como Ebbesson y Tang<sup>3</sup>, Konigsmark y cols. 10, Mayhew y Williams y Mayhew y Momoh 11 se han preocupado por los procedimíentos de muestreo en poblaciones celulares, determinando que unos procedimíentos resultan más exactos que otros, pero sin establecer un sistema que asegure la elección de muestras estadísticamente significativas del material biológico objeto de investigación. La aplicación del método estadístico para la determinación del tamaño de una muestra 12 nos permite poseer esa seguridad.

En la fórmula que determina el tamaño de la muestra (n), cuanto mayor sea el número total de campos (N) de la población, mayor ha de ser "n". Esto es lógico, puesto que la muestra que se elija ha de estar en relación con el tamaño de la población. En la tabla II se muestra el valor que iría tomando "n" en poblaciones que, manteniendo constantes la varianza (S<sup>2</sup>) obtenida en este trabajo y el error máximo (e) que hemos admitido, fueran disponiendo de un tamaño (N) creciente. Se aprecia que, conforme aumenta "N", se hace mayor "n"; pero este aumento es mucho más llamativo cuando pasamos de  $N = 1.000$  a

 $N = 10.000$ , que cuando la población es suficientemente grande. Así, entre el caso de  $N = 470.944$  (tamaño de la capa analizada en este trabajo) y el de  $N = 1.000.000$ , sólo hay una diferencia, para los valores de "n" de 14 campos; es decir, en una población que sería más del doble de la examinada en nuestro estudio, el tamaño de la muestra casi no sufriría variación. Esto nos viene a indicar que, en poblaciones suficientemente grandes, aunque aumente mucho su tamaño, la muestra representativa de toda la población es casi la misma.

Por lo que se refiere a la cuasivarianza  $(S^2)$ , la tabla II nos muestra varios casos de valores diferentes, manteniéndose constantes "N" y "e". Se aprecia que cuanto mayor es este parámetro, mayor resulta el tamaño de la muestra que se ha de **elegir. Ello es lógico, puesto que la**  varianza constituye un índice de la homogeneidad o heterogeneidad de la media. Por lo tanto, en poblaciones con mayor varianza, es decir más heterogéneas, la muestra habrá de ser más grande para que resulte representativa del total.

En cuanto al error máximo (e), se trata de una variable que se establece a voluntad del investigador. Lógicamente, como se aprecia en la tabla II, cuanto menor sea el error que admitamos, mayor habrá de ser el tamaño de la muestra elegida. Pero este factor, por encontrarse únicamente en el denominador de la fórmula que calcula "n", influye en un grado considerable sobre el valor del tamaño de la muestra. Así, podemos comprobar que al pasar de  $e = 0.1$  a  $e = 0.01$ , es decir al disminuir el error a una décima parte, el valor de "n" aumenta casi 100 veces (de 896 a 75.404). Por ello, aunque es deseable que el error sea

Tabla II. VALORES QUE ADQUIERE "N" CUANDO SE HACEN VARIABLES "N", "S<sup>2</sup>" Y "e", RESPECTIVAMENTE

| M         | $\boldsymbol{n}$                                                                                   | $\mathbb{C}^2$ | $\mathbf{r}$                                                                         | P.   | $\boldsymbol{r}$ |
|-----------|----------------------------------------------------------------------------------------------------|----------------|--------------------------------------------------------------------------------------|------|------------------|
|           |                                                                                                    |                |                                                                                      |      |                  |
| 1.000     | 782                                                                                                | 1,500          | 2.294                                                                                | 0.01 | 75.404           |
| 10.000    | 2.642                                                                                              | 2.000          | 3.053                                                                                | 0.03 | 9.768            |
| 100.000   | 3.140                                                                                              | 2,337          | 3.564                                                                                | 0.05 | 3.564            |
| 470.944   | 3.564                                                                                              | 3,000          | 4.565                                                                                | 0,07 | 1.825            |
| 1.000.000 | 3.578                                                                                              | 3.500          | 5.318                                                                                | 0.10 | 896              |
|           |                                                                                                    |                |                                                                                      |      |                  |
|           |                                                                                                    |                |                                                                                      |      |                  |
|           | Se muestran los valores que toma "n" cuando damos a "N", " $S$ " y "e" distintos valores,          |                |                                                                                      |      |                  |
|           | manteniendo constantes los restantes parámetros que intervienen en la fórmula que calcula          |                |                                                                                      |      |                  |
|           | el tamaño de la muestra (S $^2$ y e, N y e, N y S $^2$ , respectivamente). Aparecen subrayados los |                |                                                                                      |      |                  |
|           |                                                                                                    |                | casos correspondientes a la situación real examinada en la capa V del área estriada. |      |                  |

lo más pequeño posible, hay que conjugar el grado de exactitud con una relativa facilidad en la ejecución de los recuentos, puesto que, si la muestra es muy grande, éstos se hacen laboriosos en exceso, dificultando notablemente la investigación.

En nuestro estudio hemos trabajado con un error absoluto. Pero, conociendo el valor aproximado de la media poblacional obtenido en la muestra piloto, podernos utilizar también errores relativos, mediante la fórmula:

$$
n\,=\frac{N\,\;k^{\;2}\,\;S^{\;2}}{N\,\;e_{\,\mathsf{f}}^{\ 2}\,\;m^2\,+\,k^{\;2}\,\;S^{\;2}}
$$

en la que "e " es el error relativo y "m" la media aproximada de la población.

En el presente trabajo, hemos aplicado el método descrito para **\_i\_ .... \_\_\_\_\_\_ -1** \_\_\_ , \_\_\_ ----...l! \_ \_]\_ **..J \_\_\_ .!..l-...l**  obtener el valor medio de densidad neuronal representativo de una zona nerviosa. Pero también se puede utilizar para determinar otros parámetros de una población neuronal, como, por ejemplo, el diámetro medio de los sornas neuronales. En este caso no habría que tomar como unidad constitutiva de la población el campo de recuento, sino la neurona, aunque, como es lógico, previamente habría que conocer el número total de éstas. Por lo tanto, el método descrito es útil para la determinación del tamaño de la muestra que resulta representativa de toda una población celular, en orden a calcular diferentes parámetros del tejido.

Hasta aquí hemos descrito el modo de proceder y la necesidad de buscar, para los estudios a realizar, muestras que sean representativas de la población con la que se trabaja. Si se comparan los resultados obtenidos para la media, a partir de la muestra piloto y a partir de los 3.564 campos que nos ha dado la aplicación de la fórmula, se puede comprobar que son muy similares, lo cual nos lleva directamente a la pregunta: ¿cuál es la utilidad o necesidad de ampliar llamativamente los recuentos, si al final los valores van a ser prácticamente los mismos? Aquí puede estar, precisamente, el punto de partida de errores que pueden cometerse al verificar recuentos. Efectivamente, puede acontecer, corno en el ejemplo de la muestra piloto utilizada en nuestro trabajo, que la muestra escogida, por una casualidad, ofrezca unos valores que sean sensiblemente iguales a los de la población total;

pero tal coincidencia sería de puro azar y, al hacer cálculos con tales valores, nunca estaremos seguros de que los mismos sean válidos. Veamos lo que ocurriría si, en vez de la muestra piloto escogida al azar, tomamos otras  $(A \vee B)$ , también insuficientes. Los resultados son expuestos en la figura 4. Aquí puede verse que las medias han cambiado considerablemente respecto de la encontrada en la muestra final y, como consecuencia,

encontrarnos que el número total de neuronas obtenido a partir de ésta, nos da una población de 1.804.186, mientras que con las muestras A y B, el total obtenido es de 1.587.081 . y 1.996.802, respectivamente. Las diferencias encontradas entre el cálculo correcto y los otros dos alcanzan valores del 12 % y 10;6 %, lo cual nos hace comprender claramente la conveniencia y necesidad de hacer los estudios a partir de muestras representativas, pues los

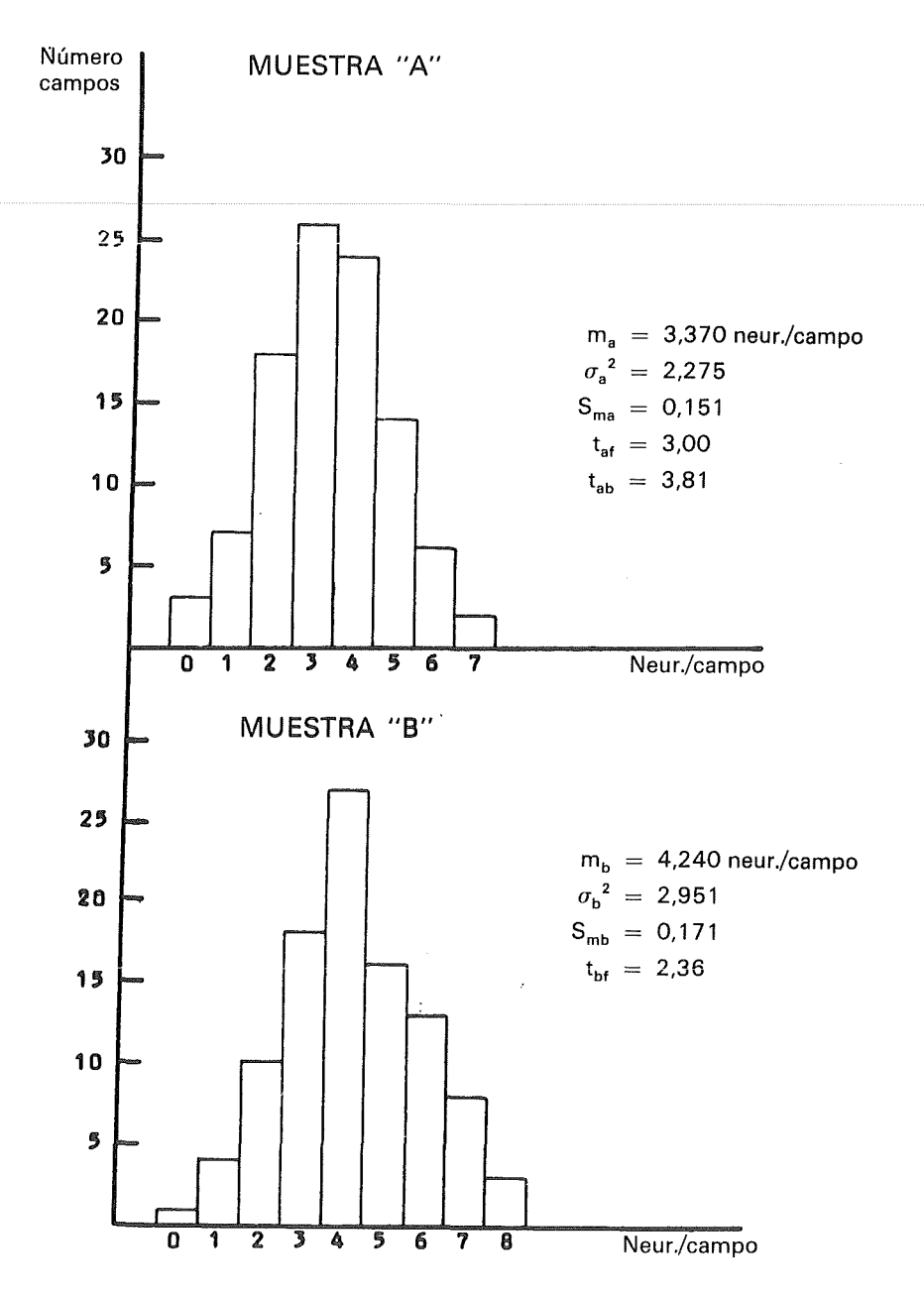

Fig. *4.-Resultados obtenidos en los recuentos efectuados sobre dos pequeñas muestras al azar, de 100 campos geométricos cada una de ellas; quedan señaladas las respectivas medias lma, mb), cuasivarianzas (aa 2, Ub 2) y errores standard ISma. Smbi. Igualmente se indican los valores de t, obtenidos al comparar la media de la población (m} con* m~ *y m b (t af, t·bf ), así como al comparar estas dos medias entre s( !tab ).* 

errores que se pueden cometer harían inútiles los trabajos llevados a cabo. Efectivamente, la comparación de las diferentes medias calculadas ofrece diferencias claramente significativas, ya que los valores de t, que se exponen en la figura 4, son  $t_{\text{af}} = 3,00; t_{\text{bf}} = 2,36 \text{ y } t_{\text{ab}} = 3,81,$ en donde los subíndices indican las medias comparadas.

#### Bibliografía

- 1. Azorín Poch F. *Curso de muestreo y aplicaciones.* Aguilar. Madrid. 1972.
- 2. Cochran WG. *Técnicas d* 1 *e muestreo.* Compañía Editorial Continental. Mexico. 1971.
- 3. Ebbesson SOE, Tang D. *A comparison of sampling procedures in a structured cell population.* En "Stereology". p. i 3 i. Editado por Elias H. Springer Verlag. Heidelberg. 1967.
- 4. Elias H, Hennig A, Schwartz DE. *Ste-*

*reology: applications to biomedical research.* Physiol Rev. 51, 158, 1971.

- 5. González Pareja AC, Abadía F, Aijón J, Navascués J. *Contribución a las fórmulas de recuento neuronal tomando el nucléolo como unidad de medida.* Trab Inst Caja! Invest Biol. 67, 229, 1975.
- 6. Haug H. *Number of particles per unit volume.* En "Stereology". p. 199. Edi-tado por Elias H. Springer Verlag. Heidelberg. 1967.
- 7. Haug H. *Ouantitative data in neuroa- nato m y.* En "Progress in brain research". p. 113. Editado por Schadé JP, Smith J. Elsevier. Amsterdam. 1970.
- 8. Haug H. *Stereological methods in the analysis of neuronal parameters in the central nervous system.* J Microsc. 95, 165, 1972.
- 9. Haug H, Kebbel J, Wiedemeyer GL. *Die Messung der mittleren Zelldichte und ihre Verteilung in Geweben mit erheblichen Zelldichteunterschieden (Auswertung am Cortex cerebri als Beispiel).*  Microsc Acta, 71, 121, 1971.
- 10. Konigsmark BW, Kalyanaraman UP, Carey P, Murphy EA. *An evaluation of*

*techniques in neuronal population esti- mates: the sixth nerve nucleus.* Johns Hopkins Med J. 125, 146, 1969.

- 11. Mayhew TM, Momoh *CK. Contribution to the quantitative analysis of neuronal parameters: the effects of biased sam- pling procedures on estimates ofneuronal volume, surface area and packing density.* J Comp Neurol. 148, 217, 1972.
- 12. Underwood EE. *Stereology, ar the quantitative evaluation of microstruc- tures.* J Microsc. 89, 161, 1969.
- 13. Weibel ER, Elias H. *Introduction toste- reology and morphometry.* En "Quanti-tative methods in morphology". p. 3. Editado por Weibel ER, Elias H. Springer Verlag. Heidelberg. 1967a.
- 14. Weibel ER, Elias H. *Introduction toste- reologic principies.* En "Quantitative methods in morphology". p. 89. Edita-do por Weibel ER, Elias H. Springer Verlag. Heidelberg. l 967b.
- 15. Weibel ER, Stäubli W, Gnägl HR, Hess FA. *Correlated morphometric and biochemical studies on the liver cell. I.*<br>*Morphometric model, stereologic me-Morphometric model, stereologic me- thods and normal morphometric data far rat liver.* J Cell Biol. 42, 68, 1969.

#### ABOUT THE NECESSITY TO TAKE SIGNIFICANT SAMPLES FOR CELLULAR COUNTING

#### Summary

í

The object of this work is to develop a method to determine the number of elements taken as a sample which is representative of a whole population. This procedure is necessary in order to obtain significative values. On the other hand, if the statistical formula is not employed, con-<br>siderable errors can be carried out.

## COLECCION CIENCIAS MEDICAS CIENCIAS MEDICAS DE BOLS **NOVEDA**

## CONOZCA SU DIABETES

#### EMILIO MONCADA

1981. ISBN 84-313-0711-0 120 págs. 600 ptas.

Cuando un individuo cae enfermo de pulmonía, no le hace falta saber cómo se le ha producido, cuál ha sido la causa y qué tratamiento necesita, ya que el médico se ocupa de curarle en poco más de una semana. Por el contrario, dado que la diabetes es un desequilibrio crónico, hoy por hoy, y cuyo tratamiento se basa en algo tan cotidiano como el comer, pasear y tomar diariamente una medicina durante años, parece muy conveniente que el interesado sepa el por qué y el para qué de estas medidas

Con este pequeño manual, pretendemos ayudar al diabético a liberarse de una exagerada e inútil dependencia del médico, del analista y de la enfermera así como a conocer mejor su diabetes y por tanto ayudarle en su evolución.

### €UNSA

EDICIONES UNIVERSIDAD. DE NAVARRA, S. A. Plaza de los Sauces, 1 y 2 - Apdo. 396 - Tel. (948) 256850• BARAÑAIN-PAMPLONA